### **Chapter 2 Summarizing and Graphing Data**

- **2-1 Review and Preview**
- **2-2 Frequency Distributions**
- **2-3 Histograms**
- **2-4 Statistical Graphics**
- **2-5 Critical Thinking: Bad Graphs**

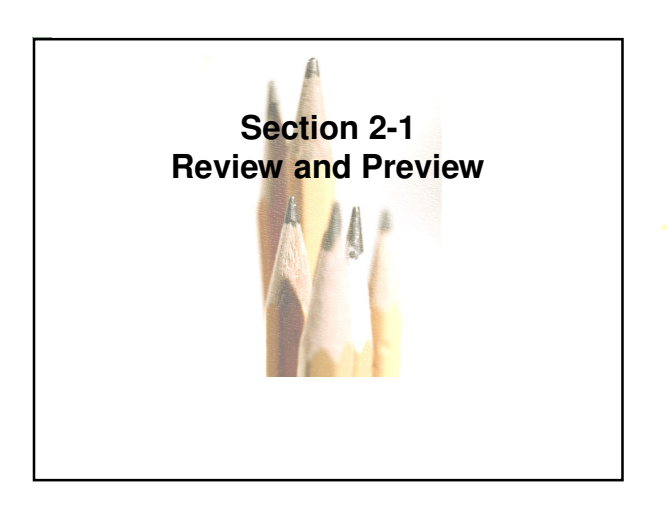

Copyright © 2010, 2007, 2004 Pearson Education, Inc. All Rights Reserved. **2.1 - 2**

#### **Preview Important Characteristics of Data**

- **1. Center: A representative or average value that indicates where the middle of the data set is located.**
- **2. Variation: A measure of the amount that the data values vary.**
- **3. Distribution:** The nature or shape of the spread of data over the range of values (such as bell-shaped, uniform, or skewed).
- **4. Outliers: Sample values that lie very far away from the vast majority of other sample values.**

**5. Time: Changing characteristics of the data over time.**

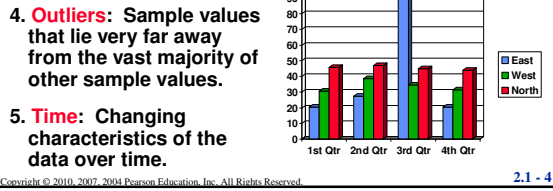

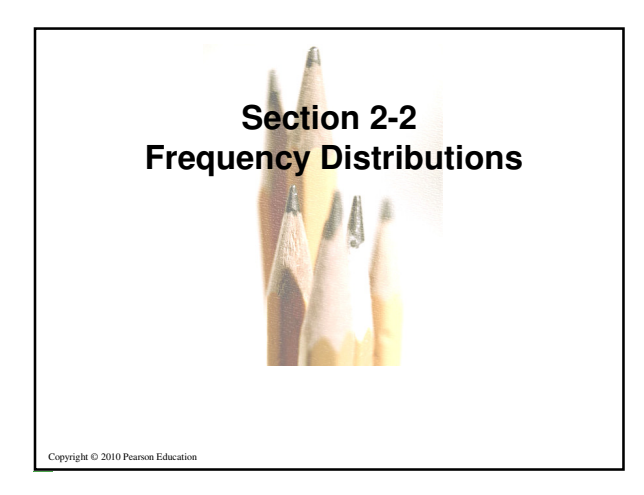

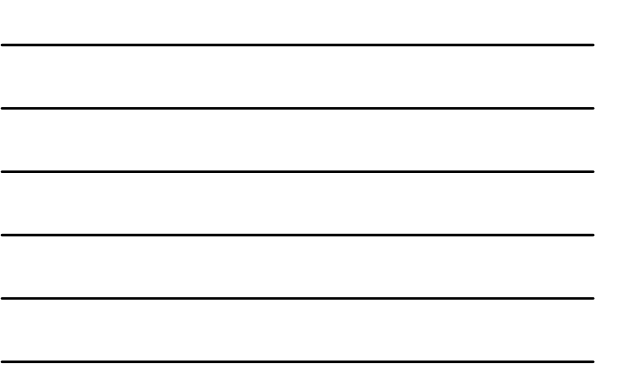

## **Key Concept**

**When working with large data sets, it is often helpful to organize and summarize data by constructing a table called a frequency distribution, defined later. Because computer software and calculators can generate frequency distributions, the details of constructing them are not as important as what they tell us about data sets. It helps us understand the nature of the distribution of a data set.** 

### **Definition**

Copyright © 2010, P.1907, 2008 Milli Participan Education, Inc. All Rights Reserved. **2.1 - 6** 

### **Frequency Distribution (or Frequency Table)**

**shows how a data set is partitioned among all of several categories (or classes) by listing all of the categories along with the number of data values in each of the categories.**

**Copyright © 2010, Ph967, 2007, 2004 Pearson Education, Inc. All Rights Reserved. 2.1 - 7** 

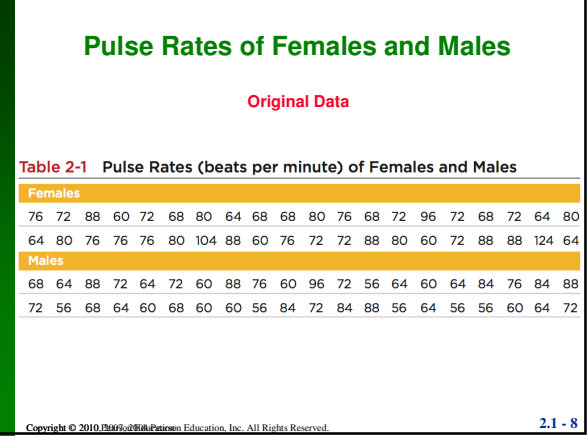

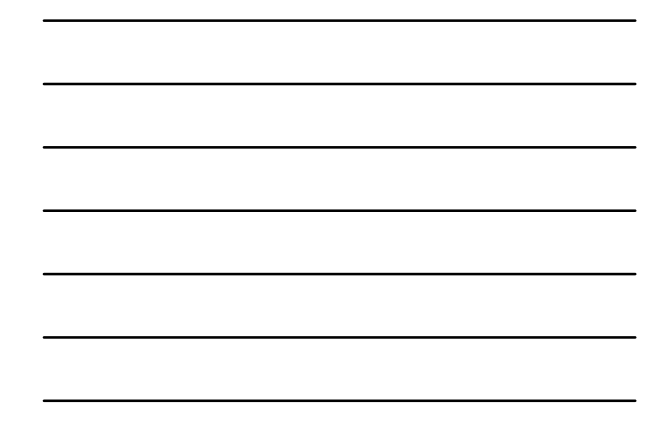

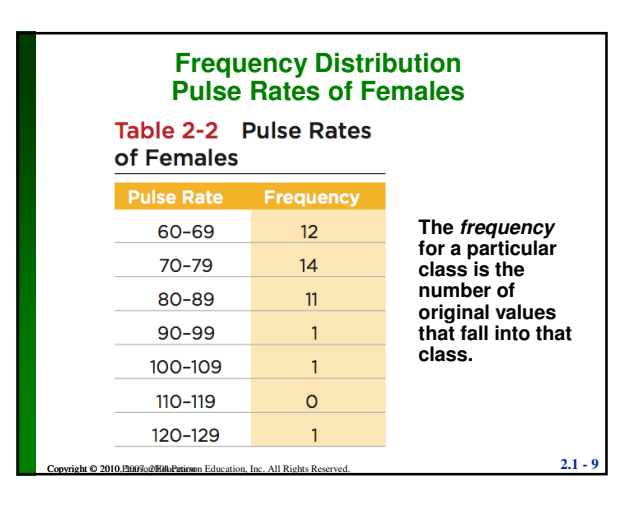

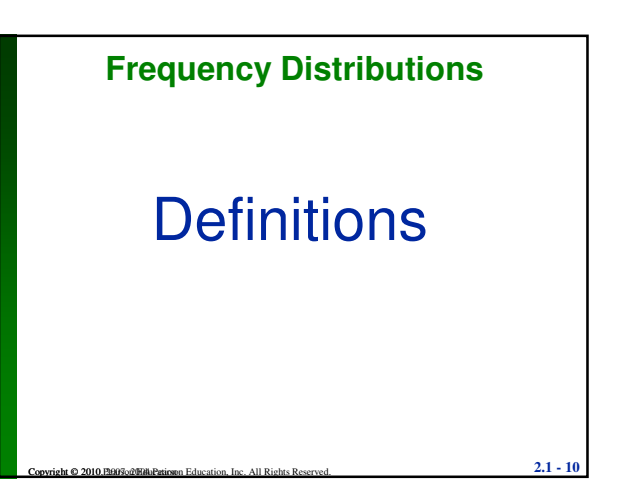

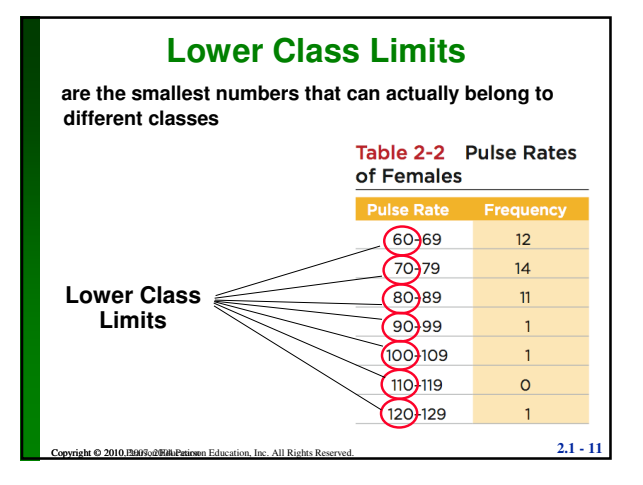

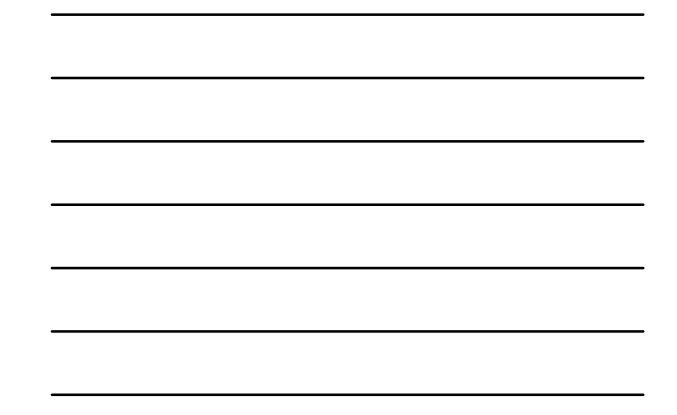

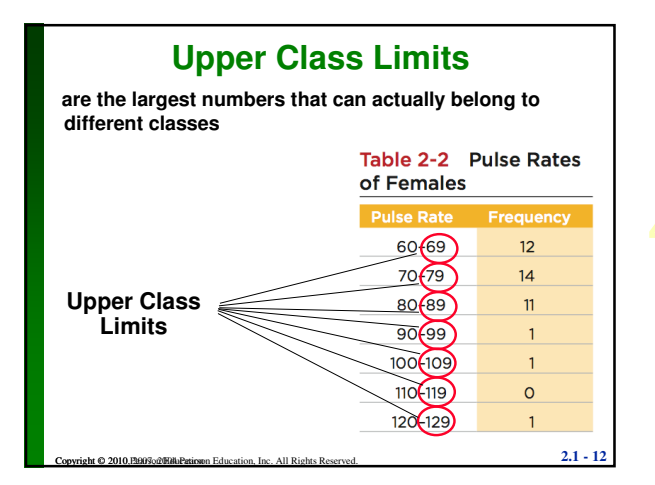

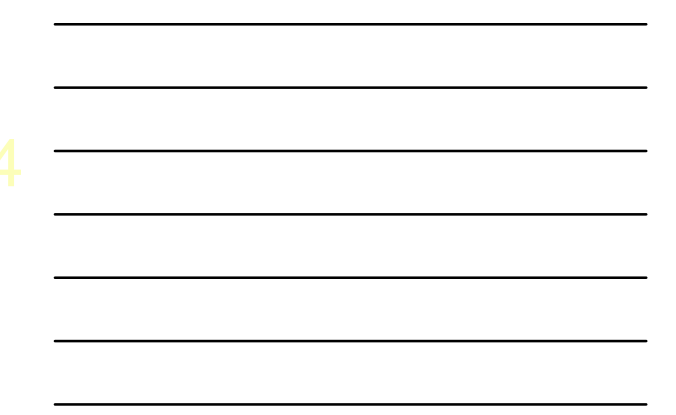

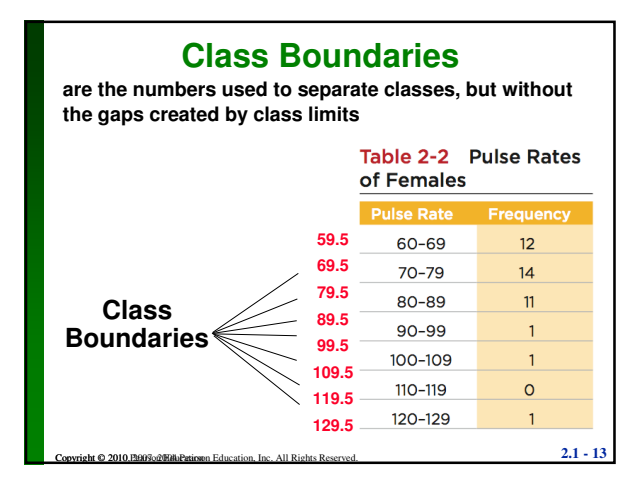

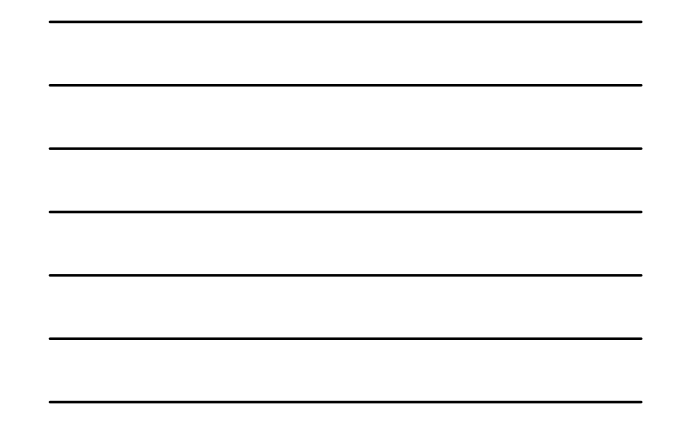

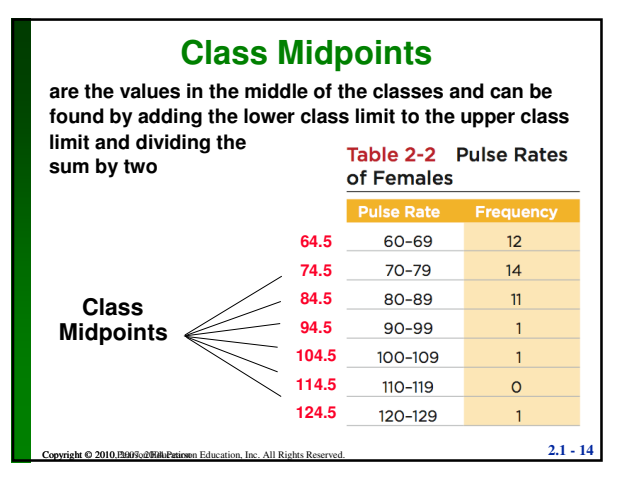

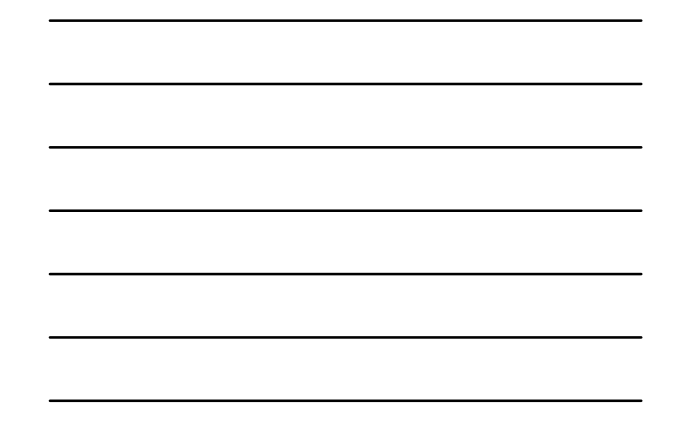

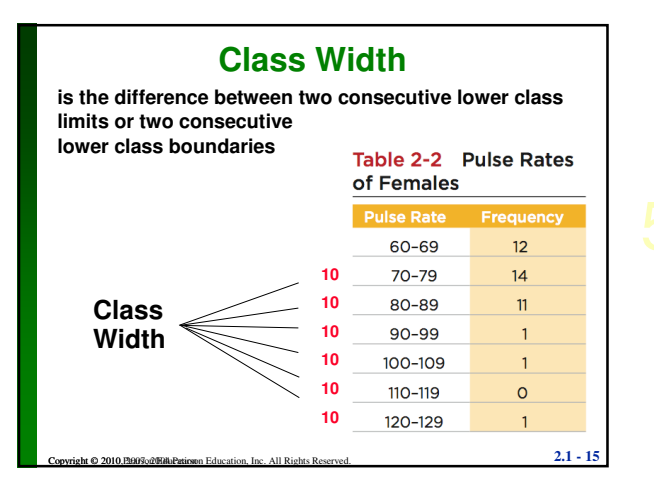

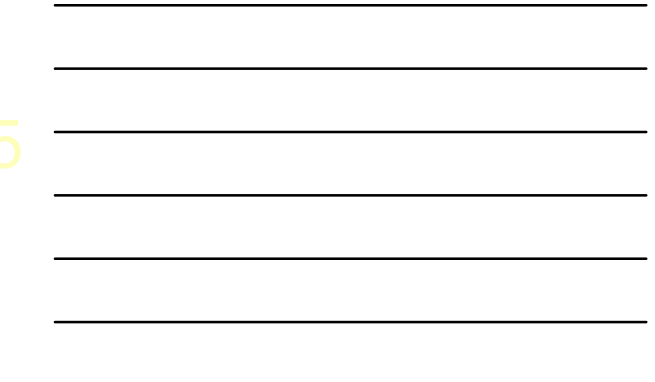

### **Reasons for Constructing Frequency Distributions**

- **1. Large data sets can be summarized.**
- **2. We can analyze the nature of data.**
- **3. We have a basis for constructing important graphs.**

**Copyright © 2010, Ph967, 2007 Pearson Education, Inc. All Rights Reserved. 2.1 - 16** 

#### **Constructing A Frequency Distribution**

**1. Determine the number of classes (should be between 5 and 20).**

**2. Calculate the class width (round up).**

**class width** ≈ **(maximum value) – (minimum value) number of classes**

- **3. Starting point: Choose the minimum data value or a convenient value below it as the first lower class limit.**
- **4. Using the first lower class limit and class width, proceed to list the other lower class limits.**
- **5. List the lower class limits in a vertical column and proceed to enter the upper class limits.**
- Copyright © 2010, P.1907, 2009 Pearson Education, Inc. All Rights Reserved. **2.1 17 6. Take each individual data value and put a tally mark in the appropriate class. Add the tally marks to get the frequency.**

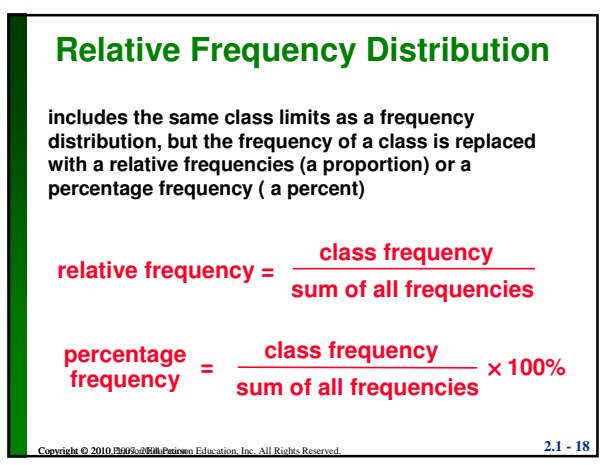

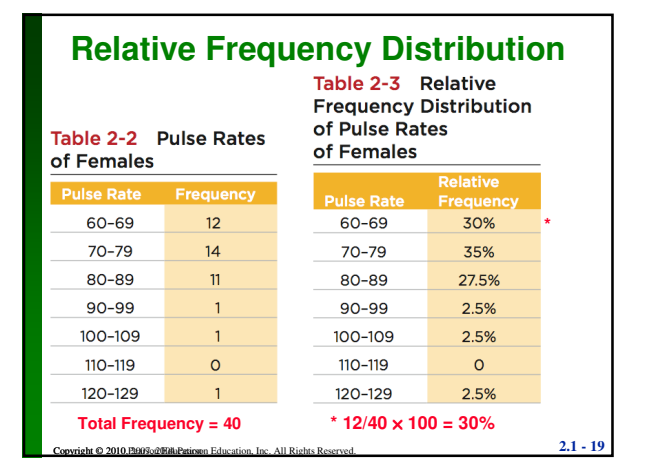

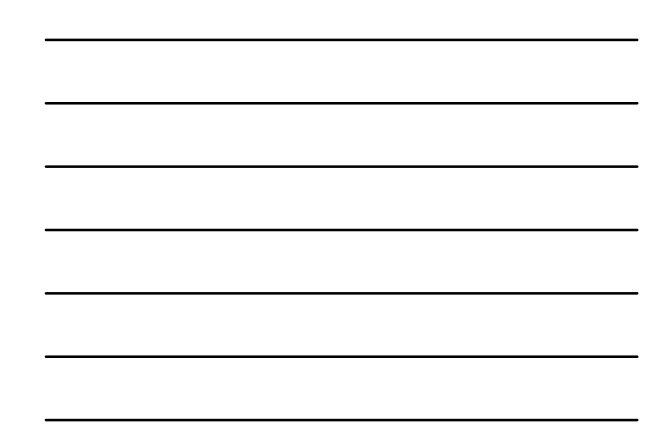

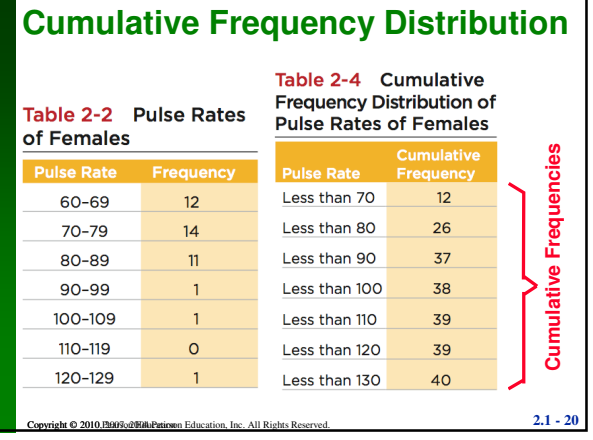

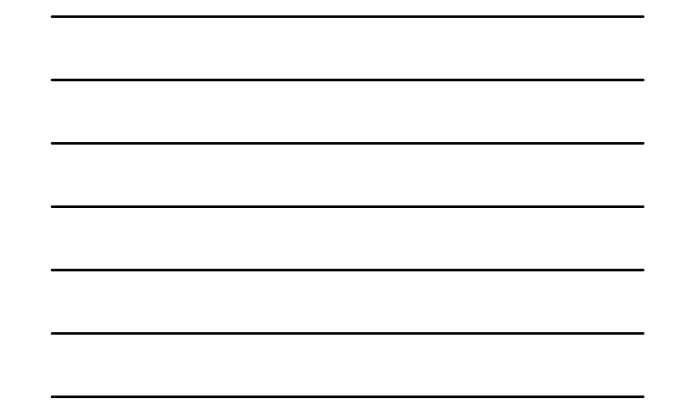

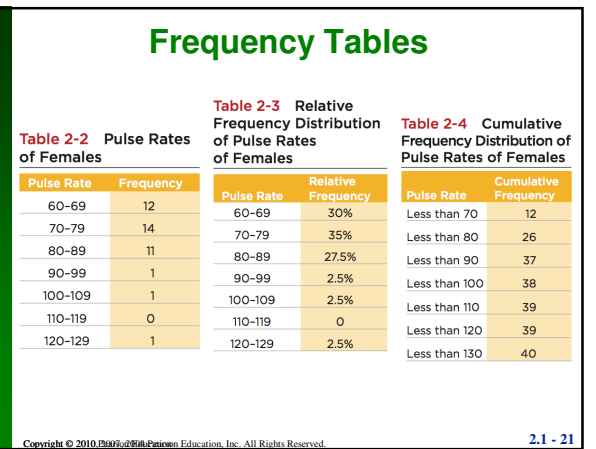

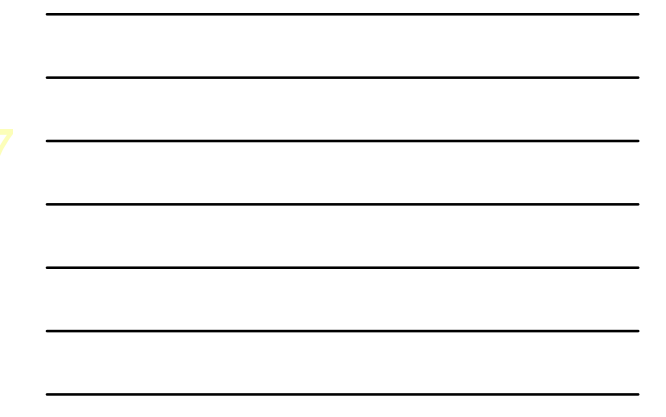

### **Critical Thinking Interpreting Frequency Distributions**

**In later chapters, there will be frequent reference to data with a normal distribution. One key characteristic of a normal distribution is that it has a "bell" shape.**

- **The frequencies start low, then increase to one or two high frequencies, then decrease to a low frequency.**
- $\frac{C_1}{2}$  **Copyright Copyright Copyright Copyright Copyright Copyright Copyright Copyright Copyright Copyright Copyright Copyright Copyright Copyright Copyright Copyright Copyright Copyright Copyright Copyright Copyrigh <sup>•</sup> The distribution is approximately symmetric, with frequencies preceding the maximum being roughly a mirror image of those that follow the maximum.**

## **Gaps**

## **Gaps**

**The presence of gaps can show that we have data from two or more different populations. However, the converse is not true, because data from different populations do not necessarily result in gaps.**

# **Recap**

Copyright © 2010, P.1907, 2009 Pearson Education, Inc. All Rights Reserved. **2.1 - 23** 

- **In this Section we have discussed**
- **Important characteristics of data**
- **Frequency distributions**
- **Procedures for constructing frequency distributions**
- **Relative frequency distributions**
- **Cumulative frequency distributions**

Copyright © 2010, P.1907, 2009 Dillu Participan Education, Inc. All Rights Reserved. **2.1 - 24**